## **برنامج إنتلR التعلیم دورة الأساسیات**

## **تقییم المشاریع**

نموذج لقوائم المراجعة فیما یلي نموذجین لقوائم مراجعة المشروع: أحدھما للمرحلة الأساسیة الدنیا والأخرى للمرحلة الثانویة. یرجع مثال المرحلة الثانویة من تخطیط وحدة [خط](http://educate.intel.com/jo/ThinkingTools/VisualRanking/ProjectExamples/UnitPlans/NationalEnergyPlan/)ة [الطاقة الوطنیة](http://educate.intel.com/jo/ThinkingTools/VisualRanking/ProjectExamples/UnitPlans/NationalEnergyPlan/) داخل أداة التصنیف المرئي.

> **قائمة مراجعة المشروع لمشروع بحث للمرحلة الأساسیة الدنیا** (حدد تاریخ الانتھاء )

الاسم \_\_\_\_\_\_\_\_\_\_\_\_\_\_\_\_\_\_\_\_\_\_\_\_\_\_\_\_\_ : التاریخ \_\_\_\_\_\_\_\_\_ :

**الموضوع** \_\_\_\_\_\_\_\_\_\_\_\_\_\_\_\_\_\_\_\_\_\_\_\_\_\_\_\_ :

قم بإحضار قائمة المراجعة إلى اجتماعات المشروع وكن على استعداد لمناقشة المشكلات أو الاھتمامات .

جدول الاجتماعات :

.1 \_\_\_\_\_\_عمل موقع ویب لموضوعك یضم الأفكار الأساسیة و الفئات الفرعیة

\_\_\_\_\_\_\_\_\_ \_\_\_\_\_\_\_\_\_ \_\_\_\_\_\_\_\_\_

- .2 \_\_\_\_\_\_حدد أھم خمسة أسئلة عن البحث ترغب في إجابتھم. قم بتدوینھم وإرفاقھم إلى موقع الویب .
	- .3 \_\_\_\_\_\_جمع المعلومات/تدوین الملاحظات باستخدام :
	- · التجارب والمقابلات والمجلات والأفلام والكتب والنشرات والإنترنت والخبراء
		- .4 \_\_\_\_\_\_تنظیم المعلومات:
		- الموضوعات الأساسیة بأي ترتیب؟ الفقرات ھل یوضح ھذا المضمون؟ الاستنتاج
		- .5 \_\_\_\_\_وضع معاییر تقییم المشروع كصف دراسي. تحقق من عملك وقم بتعدیلھ حسب الحاجة. .6 \_\_\_\_\_قدم المعلومات:
- · مكتوبة أم تقریر شفوي: تضمین وسائل مرئیة (خرائط أو رسومات أو مخططات أو وسائل إیضاح أو نماذج (
	- · مسرحیة ھزلیة أو أغنیة أو قصیدة أو مقابلة أو عرض عرائس

.7 \_\_\_\_\_\_تقییم المشروع:

- · قراءة تقریرین آخرین وتقییمھما باستخدام نموذج التقییم
- · كتابة خطاب یصف ما أعجبك وما كان یحتاج إلى المزید من الإیضاح. اطرح سؤالاً واحدًا
	- · تقییم ذاتك والتأمل الذاتي
	- · اختر ھدفًا واحدًا على الأقل للعمل على تحسینھ

## **قائمة مراجعة المشروع لمشروع الطاقة للمرحلة الثانویة**

### **الخطوة الأولى: البحث عن أنماط استھلاك الطاقة للمحافظة على موارد الطاقة المتوفرة**

استكشف ودون ملاحظات عن بیانات الطاقة الموجودة على صفحة ویب ھیئة معلومات الطاقة لطاقة الولایة [\(state/gov.doe.eia.tonto](http://tonto.eia.doe.gov/state/) ([\\*](http://tonto.eia.doe.gov/state/)عن الولایة المخصصة لك .على وجھ الخصوص، استخدم ورقة عمل معلومات طاقة الولایة لتدوین نقاط قوة وضعف الولایة فیما یتعلق بتوفر الطاقة واستھلاك الطاقة. استخدم ھذا المستند للقیام بما یلي:

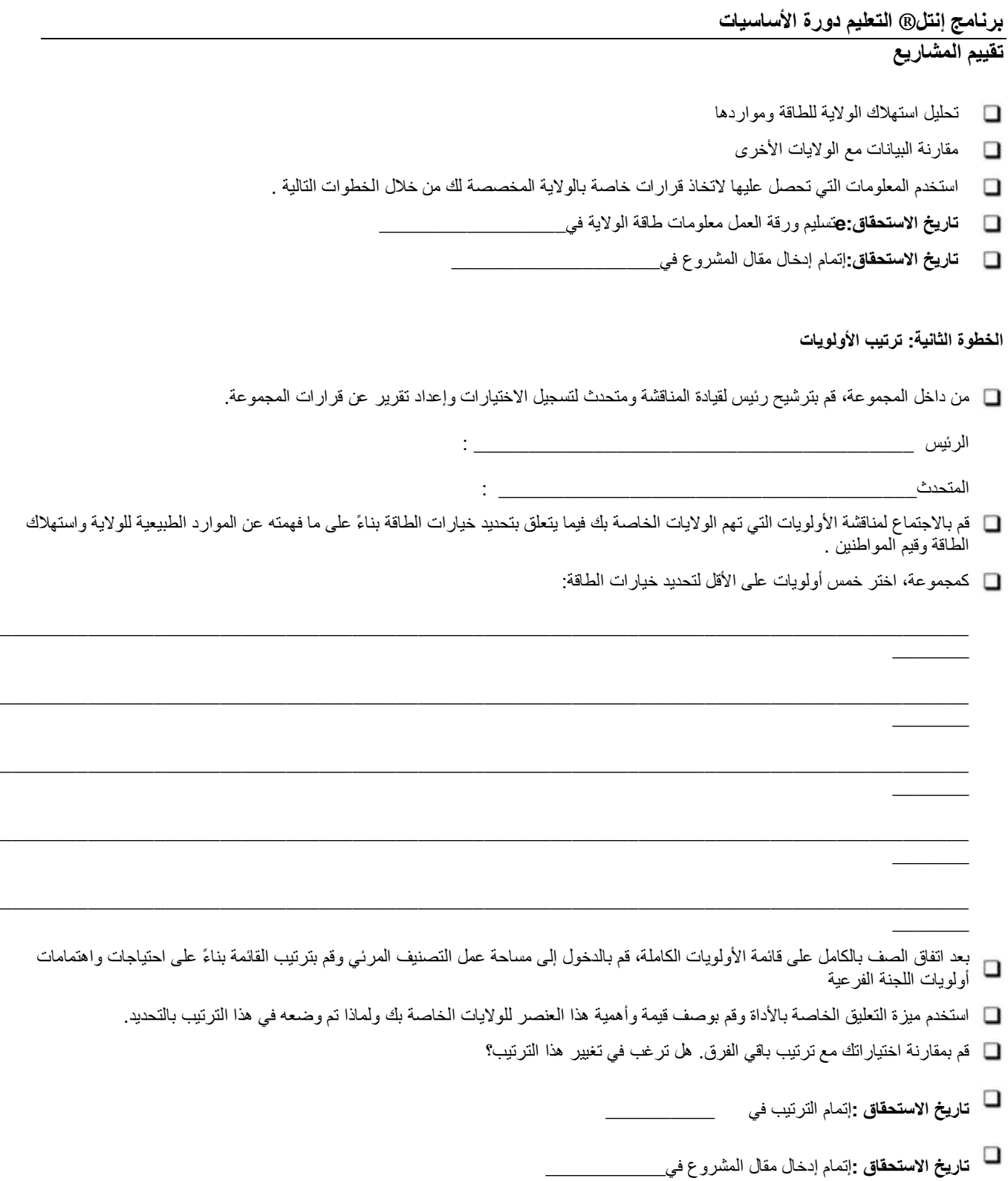

# **برنامج إنتلR التعلیم دورة الأساسیات تقییم المشاریع**

**الخطوة الثالثة: ترتیب خیارات الطاقة ووضع خطة طاقة**

- استخدم مستند خیارات خطة الطاقة للحصول على معلومات عن خیارات الطاقة الخمسة عشر لزیادة الطاقة أو حفظھا. قم بالبحث عن أي خیار إذا كنت بحاجة إلى المزید من المعلومات. ضع في الاعتبار استھلاك الطاقة للولایة الخاصة بك وتاریخ الإنتاج أثناء مناقشة خطط الطاقة الممكنة .
	- قم بترتیب خیارات الطاقة باستخدام أداة التصنیف المرئي تبعًا للأولویات والمعاییر الأخرى.
		- قم بتسجیل عدد الفراغات التي یعمل كل خیار على حفظھا أو إنشائھا.
	- استخدم میزة التعلیق الخاصة بالأداة لوصف قیمة وأھمیة خیار الطاقة للولایات الخاصة بك ولماذا تم وضعھ في ھذا الترتیب بالتحدید.
		- قم بمقارنة اختیاراتك مع ترتیب باقي الفرق. ھل ترغب في تغییر ھذا الترتیب؟
			- **تاریخ الاستحقاق :**إتمام الترتیب في\_\_\_\_\_\_\_\_\_\_\_\_\_\_\_\_\_\_\_\_\_
			- **تاریخ الاستحقاق :**إتمام إدخال مقال المشروع في\_\_\_\_\_\_\_\_\_\_\_\_\_\_\_\_\_\_\_\_\_

#### **الخطوة الرابعة: مقارنة خیارات خطة الطاقة مع سیاسات الطاقة السابقة**

قم بمراجعة سیاسات الطاقة المتبعة في الماضي. استخدم الموارد التالیة: سیاسة الطاقة الأمریكیة [\\*www.esru.strath.ac.uk/EandE/Web\\_sites/01-02/RE\\_info/usa.htm](http://www.esru.strath.ac.uk/EandE/Web_sites/01-02/RE_info/usa.htm)

> المخطط الزمني للطاقة (یمكن عرض فترات زمنیة أخرى من الراوبط أعلاه) [\\*www.energyquest.ca.gov/time\\_machine](http://www.energyquest.ca.gov/time_machine/)

جیمي كارتر خطاب موقف النقابة 1980 (الثلث الأخیر من الخطاب) [\\*www.jimmycarterlibrary.org/documents/speeches/su80jec.phtml](http://www.jimmycarterlibrary.org/documents/speeches/su80jec.phtml)

- ما مدى مقارنة قرارات الفریق مع تلك السیاسات السابقة؟ ما مدى اختلاف خطتك؟ كیف ستعمل خطط الخیارات الخاصة بك على تحسین وضع الطاقة في الولایات المتحدة للمستقبل بشكل أفضل من السیاسات السابقة؟ قم بتضمین خمس نقاط للمقارنة.
	- استخدم ورقة العمل مقارنة خطة الطاقة للاحتفاظ بالنتائج.
	- تاریخ الاستحقاق :إتمام إدخال مقال المشروع في\_\_\_\_\_\_\_\_\_\_\_\_\_\_

### **الخطوة الخامسة: مقارنة خیارات السیاسة الخاصة بك مع قانون سیاسة الطاقة لعام 2005**

قم بمقارنة قرارات الفریق مع السیاسات التي تم تخطیطھا في قانون سیاسة الطاقة لعام 2005 [\(2005\\_of\\_Act\\_Policy\\_Energy/wiki/org.wikipedia.en](http://en.wikipedia.org/wiki/Energy_Policy_Act_of_2005) [\\*](http://en.wikipedia.org/wiki/Energy_Policy_Act_of_2005)؛ كما أن القانون المكون من 550 صفحة متاحًا على الرابط عامة نظرة وتتوفر \*[frwebgate.access.gpo.gov/cgi-bin/getdoc.cgi?dbname=109\\_cong\\_bills&docid=f:h6enr.txt.pdf](http://frwebgate.access.gpo.gov/cgi-bin/getdoc.cgi?dbname=109_cong_bills&docid=f:h6enr.txt.pdf) ([\\*www.whitehouse.gov/news/releases/2005/08/20050808-4.html](http://www.whitehouse.gov/news/releases/2005/08/20050808-4.html) الرابط على موجزة

- للحصول على تشریع قانون سیاسة الطاقة، راجع الخطة الاستراتیجیة للسنوات المالیة 2008-2005 الخاص باللجنة النظامیة للطاقة الفیدرالیة على الرابط الرابط على لك المخصصة للولایة الطاقة وسیاسات [\\*](http://www.ferc.gov/about/strat-docs/strat-plan.asp)) [www.ferc.gov/about/strat-docs/strat-plan.asp\)](http://www.ferc.gov/about/strat-docs/strat-plan.asp) [\(0=sequence&6581=index?cfm.showdoc/gov.cbo.www](http://www.cbo.gov/showdoc.cfm?index=6581&sequence=0) .\*)قم بتحدیث ورقة العمل مقارنة خطة الطاقة بأیة معلومات جدیدة.
	- استخدم ورقة العمل مقارنة خطة الطاقة للاحتفاظ بالنتائج.
	- **تاریخ الاستحقاق :**تسلیم ورقة العمل مقارنة خطة الطاقة في\_\_\_\_\_\_\_\_\_\_\_\_
		- **تاریخ الاستحقاق:**إتمام إدخال مقال المشروع في\_\_\_\_\_\_\_\_\_\_\_\_\_\_\_\_\_

# **برنامج إنتلR التعلیم دورة الأساسیات تقییم المشاریع**

الخطوة السادسة: عرض القرارات والنتائج

 $\Box$ 

 $\Box$ 

- قم بإنشاء مخطط للعرض التقدیمي الخاص بك. استخدم مستند مقارنة خطة الطاقة ونشرة خیارات خطة الطاقة لدعم خطتك. راجع خطط فریقك في اللقاء مع المعلم.
	- قم بإعداد عرض تقدیمي لمدة 10-5 دقائق یتم عرضھ على الصف لشرح الاختیارات الأولى.

تتضمن العروض التقدیمیة ما یلي:

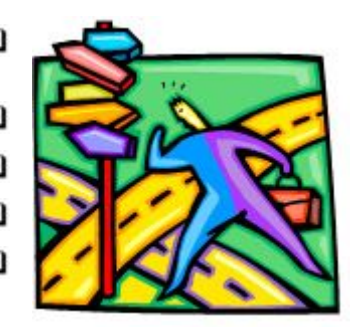

- دلیل بأن خطتك تضمن مورد طاقة یُعتمد علیھ یكفي لسد احتیاجات الاقتصاد الأمریكي للعشر سنوات التالیة (یجب ملء 13 فراعًا من الطاقة على مر 10 سنوات)
	- دلیل بأن خطتك سوف تعمل على ترقیة النمو الاقتصادي المستمر
		- دلیل بأن خطتك سوف توفر الرخاء البیئي للأجیال القادمة
			- تأثیر (إیجابي وسلبي) الاختیارات المختلفة
	- تبریر الاختیارات، بما في ذلك مقدار الطاقة المنتجة أو المحفوظة وأیة بیانات متوقعة عن التكلفة المطلوبة لتنفیذھا
		- الاستنتاجات/ المناقشة النھائیة
	- استخدم دلیل تسجیل نتائج العرض التقدیمي للطاقة للتقییم الذاتي وتقدیم التغذیة الراجعة للزملاء عن العروض التقدیمیة الخاصة بھم .
		- **تاریخ الاستحقاق :**تسلیم مخطط العرض التقدیمي في \_\_\_\_\_\_\_\_\_\_\_\_\_\_\_\_
			- **تاریخ الاستحقاق :**تقدیم العرض التقدیمي في \_\_\_\_\_\_\_\_\_\_\_\_\_\_\_\_
		- **تاریخ الاستحقاق :**إتمام إدخال مقال المشروع السابق وتسلیم مقال المشروع في\_\_\_\_\_\_\_\_\_\_\_\_\_\_\_\_\_\_

الملاحظات: